## Zadanie IGR: rozwiązanie  $(C++)$

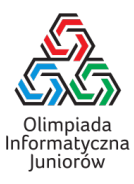

Zacznijmy od typowej struktury programu w  $C_{++}$ :

#include<iostream> *<sup>←</sup>* tego potrzebujemy do czytania/pisania using namespace std; *<sup>←</sup>* żeby nie musieć pisać std::cin, std:cout, itd.

```
int main()
{
```
*←* tu będzie nasz program

```
}
```
W tym zadaniu podana jest najpierw liczba zawodników n, a potem ich kolejne wyniki. Wiemy, że zawodników nie będzie niż 1000. Zadeklarujmy więc zmienną typu int na liczbę zawodników, a także tablicę rozmiaru 1000, do której wpiszemy wyniki:

```
int n;
int wyniki[1000];
```
Teraz wczytamy dane z wejścia – najpierw jest liczba zawodników, z którą jest prosto:

```
cin >> n;
```
Aby wczytać wyniki, trzeba użyć pętli for, która zapisze kolejne wyniki do komórek tablicy wyniki[0], wyniki[1],  $wyniki[2], ..., wyniki[n-1].$ 

for(int  $i=0$ ;  $i\leq n$ ;  $i++$ ) cin >> wyniki[j];

Zauważmy, że zawodników może być dużo mniej niż 1000 – część tablicy pozostanie po prostu niewykorzystana, czym nie musimy się martwić.

Ale czy musimy się "zabezpieczać" na wypadek n *>* 1000? Nie musimy. System testujący nasz program zawsze podaje takie dane, jakie są obiecane w zadaniu. Nie ma potrzeby go sprawdzać (pisząc, na przykład, if  $(n>1000)$  { ... }).

Inaczej byłoby, gdybyśmy pisali aplikację biznesową dla klientów – wtedy trzeba się przygotowywać na to, że użytkownicy wpisują nieprawidłowe dane. Ale to opowieść na inną okazję – na Olimpiadzie po prostu wierzymy, że dane są takie, jakie miały być.

Mając już wczytane wyniki, zacznijmy od znalezienia mistrza – zawodnika, który ma najwięcej punktów. Pierwszego zawodnika w tablicy (czyli z komórki 0) robimy "kandydatem", a następnie przechodzimy przez wszystkich pozostałych zawodników. Jeśli któryś ma więcej punktów niż aktualny kandydat, sam staje się kandydatem.

int kandydat = 0; for(int j = 1; j < n; j++) if (wyniki[j] > wyniki[kandydat]) kandydat = j;

Po zakończeniu tej pętli, w zmiennej kandydat znajdzie się numer zawodnika, który ma najwięcej punktów.

Jak teraz znaleźć drugiego w kolejności zawodnika? Jest kilka sposobów, opiszemy jeden z najprostszych. Zacznijmy od przestawienia znalezionego mistrza na pozycję 0:

swap(wyniki[kandydat], wyniki[0]);

Funkcja swap służy właśnie do tego, czego nam trzeba – zamienia miejscami dwie zmienne. Aby móc jej używać, trzeba na początku programu dopisać jeszcze:

#include<algorithm>

Teraz będziemy szukać wicemistrza, dokładnie w ten sam sposób, jak przed chwilą. Skoro już jednak najlepszy wynik jest w komórce wyniki[0], to teraz będziemy ją ignorować żeby nie znaleźć najlepszego wyniku, tylko następny w kolejności. Innymi słowy, zaczniemy od kandydata na pozycji wyniki[1] i będziemy szukać w reszcie tablicy:

```
kandydat = 1;
for(int i = 2; j < n; j++)if (wyniki[j] > wyniki[kandydat])
        kandydat = i;
```
Teraz przestawiamy wicemistrza na pozycję 1 i ten sam algorytm wykonujemy po raz trzeci:

```
swap(wyniki[kandydat], wyniki[1]);
```

```
kandydat = 2;
for(int j = 3; j < n; j++)if (wyniki[j] > wyniki[kandydat])
        kandydat = i;
```
Na koniec dla porządku przestawimy brązowego medalistę na pozycję 2:

```
swap(wyniki[kandydat], wyniki[2]);
```
Teraz najlepsi zawodnicy są w komórkach wyniki[0], wyniki[1] i wyniki[2]. Mamy więc już działający algorytm, ale nie jest zbyt ładny – trzy razy powtarzamy prawie taki sam kod, co nie jest dobrą praktyką. W ogólności dobrze jest unikać *copy-paste*, bo jest to proszenie się o kłopoty.

Na szczęście tutaj łatwo pozbędziemy się kopiowania: nasze poszukiwanie kandydata startuje raz od 0, raz od 1 i raz od 2. Zróbmy więc po prostu pętlę, która wykona się trzy razy:

```
for(int s = 0; s \le 2; s++)
{
    int kandydat = s;
    for(int j = s+1; j < n; j++)if (wyniki[j] > wyniki[kandydat])
            kandydat = i;
    swap(wyniki[kandydat], wyniki[s]);
}
```
Gdybyśmy powyższą pętlę rozpisali na kolejne wykonania (z  $s = 0$ ,  $s = 1$  i  $s = 2$ ), otrzymamy poprzednią wersję programu. Ta jest jednak znacznie krótsza i łatwiejsza w czytaniu.

```
Pozostaje wypisać wyniki i program jest gotowy:
```

```
#include <iostream>
#include <algorithm>
using namespace std;
int main()
{
    int n;
    int wyniki[1000];
    cin >> n;
    for(int i = 0; i < n; i++)
         cin >> wyniki[i];
    for(int s = 0; s < 3; s++)
    {
         int kandydat = s;
         for(int i = s+1; i < n; i++)if (wyniki[i] > wyniki[kandydat])
                   kandydat = i;
         swap(wyniki[kandydat], wyniki[s]);
         cout \langle \langle \text{wyniki[s]} \rangle \langle \langle \text{wynj} \rangle \rangle}
}
```
Nie jest to, oczywiście, jedyny sposób na rozwiązanie zadania – można napisać, na przykład, bardzo krótki program używając funkcji sort, która porządkuje całą tablicę w kolejności rosnącej. Warto o niej doczytać, bo może być przydatna w dalszych etapach Olimpiady, ale w tym zadaniu obeszliśmy się bez niej.